# Welcome to the 17th Annual EMUG BOSTON

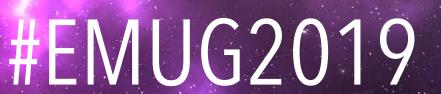

# EMUG 2019

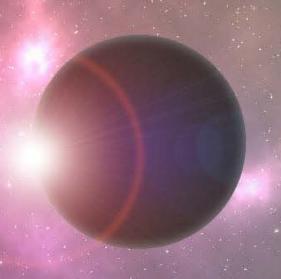

# EM Transactional API and Other APIs

Dmitri Khodjakov, Business Systems Analyst <u>dkhodjakov@ariessys.com</u>

Caroline Webber, Senior Business
Systems Analyst
<a href="mailto:cwebber@ariessys.com">cwebber@ariessys.com</a>

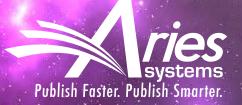

Stacov Lavelle Senior Rusiness

#### Editorial Manager APIs

- EM Web Services ("Generic API")
- External Reviewer Finder
- Taxonomy/Classification Update integration
- Coming soon: Repository integration
- Coming soon: QA tool integration

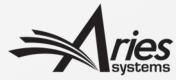

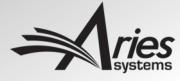

#### Web Services & Notification Services

- Notification Services
  - Triggered by EM workflow events
  - Sends payload with document ID and updated status in a query string
  - Customers can configure endpoints for notification and select which events will notify each endpoint
- Web Services
  - Called on demand by API client
  - Returns set of submission, author, or reviewer data for a submission

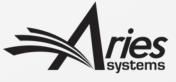

#### Web Services & Notification Services

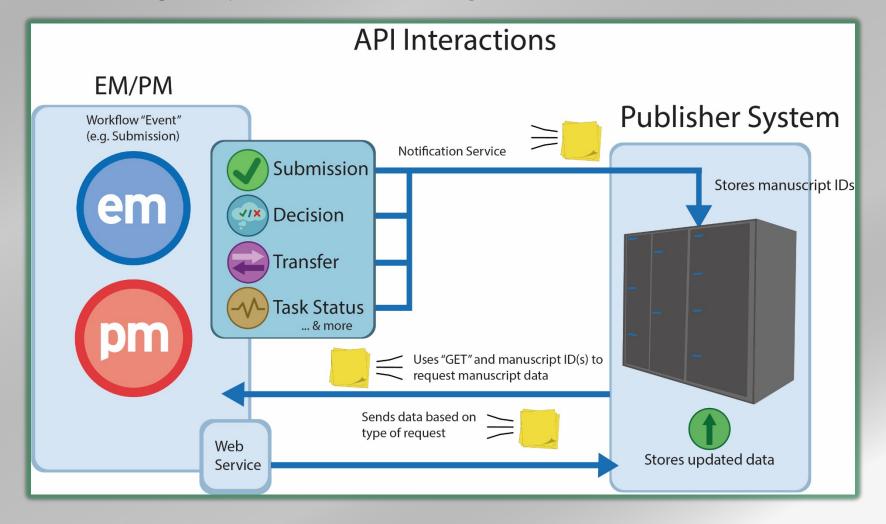

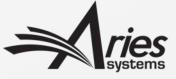

#### Benefits

- Notify publisher systems about one or more configurable "events" in manuscript workflow
- Configure endpoints according to your own IT needs
- Request submission, author, and reviewer data as the need arises
- Available "out of the box" and highly configurable
- Build richer and more useful workflows for your authors, reviewers, editors, and admin staff
- No additional cost

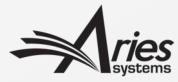

### Which events trigger notifications?

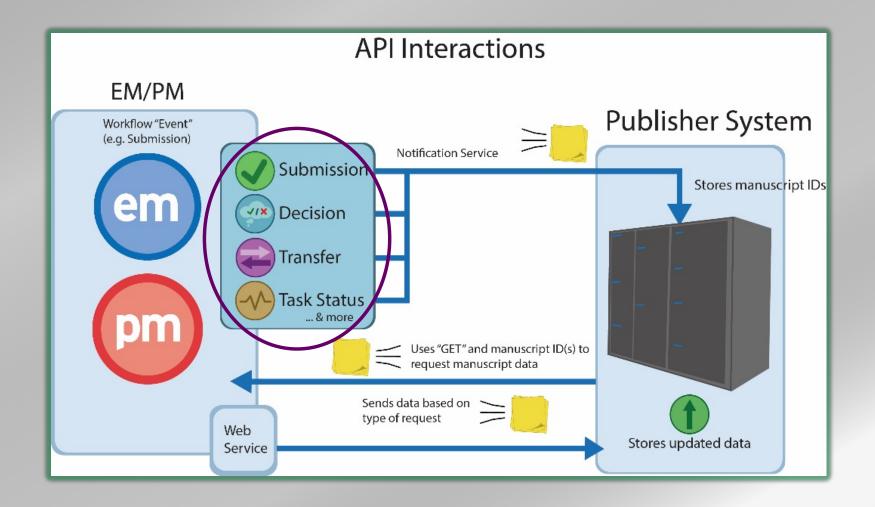

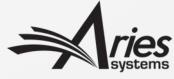

### Which events trigger notifications?

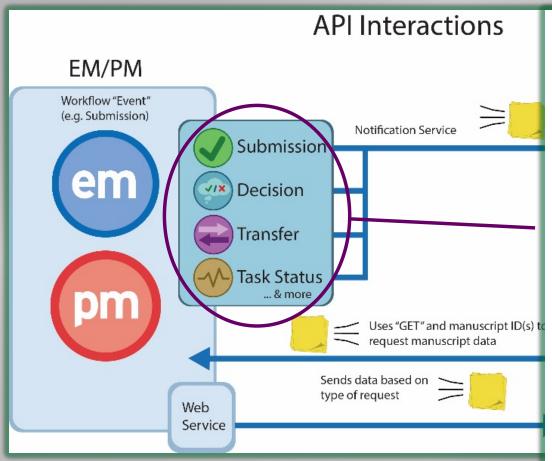

#### **Configure Notification Services**

Use this page to select the workflow events that will trigger a notification to be sent to the endpoints that you have configured for Notification Services. The events listed below can trigger the system to send a notification to any endpoints that are set up to receive notifications. Click the "Add New Endpoint" link for an event to add an endpoint to to list of endpoints that will receive notifications at the event.

#### Decision

| Event                                    | Endpoints Notified                                                                                                    |
|------------------------------------------|----------------------------------------------------------------------------------------------------|
|                                          | Testing Endpoint (Remove)                                                                                                    |
| Accept                                   | Add New Endpoint                                                                                                    |
|                                          | Endpoint Subscribed to Revisions (Remove)                                                                                                    |
| Minor Revision                           | Add New Endpoint                                                                                                    |
|                                          | Endpoint Subscribed to Revisions (Remove)                                                                                                    |
| Major Revision                           | Add New Endpoint                                                                                                    |
| Reject                                   | Add New Endpoint                                                                                                    |
| Reject and Transfer                      | Add New Endpoint                                                                                                    |
| Reject - Inappropriate (hidden)          | Add New Endpoint                                                                                                    |
| Final Disposition - Accept on Submission | First Endpoint for Accept Notification (Remove) Second Endpoint for Accept Notification (Remove) Third Endpoint for Accept Notification(Remove) Add New Endpoint |
| Final Disposition - Accept               | First Endpoint for Accept Notification (Remove) Second Endpoint for Accept Notification (Remove) Third Endpoint for Accept Notification(Remove) Add New Endpoint |
| Final Disposition - Reject               | Add New Endpoint                                                                                                    |

Task Status

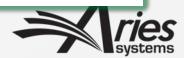

#### Which events trigger notifications?

- Configurable based on dozens of workflow events
- Examples:
  - New submission received
  - Editor assigned
  - Required reviews complete
  - Editor decision accept
  - Editor decision major revision
  - Editor decision reject
  - Final disposition accept
  - Submission transferred to publication
  - Many more...

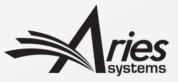

#### Where are notifications sent?

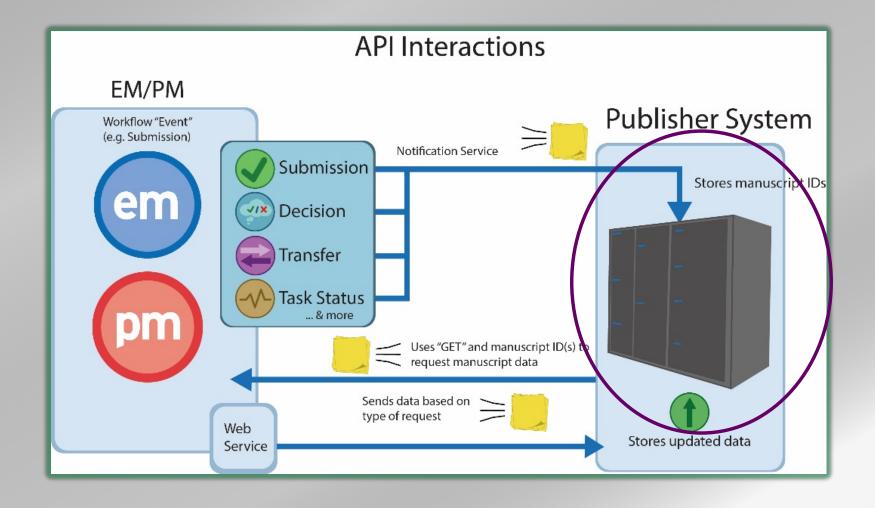

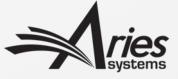

#### Where are notifications sent?

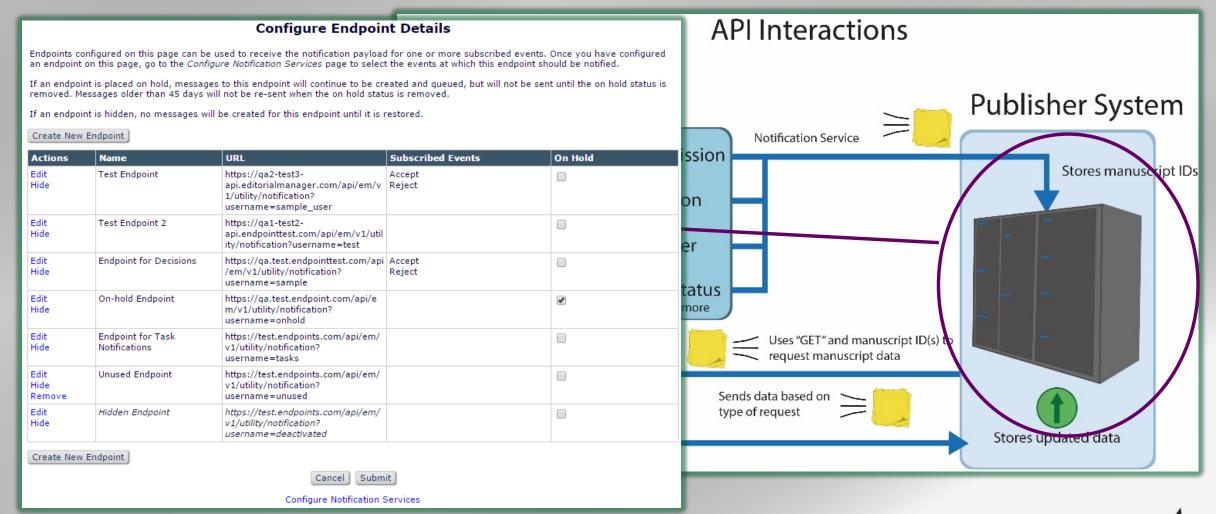

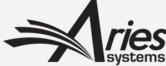

#### Where are notifications sent?

• Customer-defined URLs identifying where each notification should be sent.

| Name: | New Endpoint                               |
|-------|--------------------------------------------|
| JRL:  | https://api.apitest.com/api/em/v1/endpoint |
|       |                                            |
|       | Cancel Submit                              |

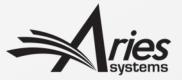

Publisher Endpoint Notification payload

https://api.apitest.com/api/em/v1/endpoint?submissionId=DEMO160-D-19-0052&decisionType=ACCEPT&submissionTitle=Demo%20Web%20Services%20Submission&siteName=DEMO151&eventDate=2015-02-10T14:46:34Z&subscriptionId=143&messageUUID=75e084a8-a2af-4c03-9b14-791be0fe661c&documentId=1659707&decisionName=Accept%20as%20is&recDecisionType=TYPE\_DECISION&documentStatusName=Accepted&subscriptionType=DECISION&subscriptionName=Editor%20Accept&documentStatus=Accepted&journalName=Journal%20of%20Demonstration

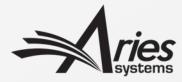

- siteName = EM Journal Code
- journalName = Journal Full Title

```
0052&decis
20Subs siteName=DEMO151
```

journalName=Journal%20of%20Demonstration

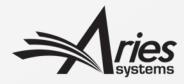

- submissionID = Manuscript Number
- documentID = EM unique document identifier

submissionId=DEMO160-D-19-

0052

documentId=1659707

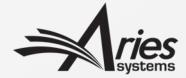

- submissionTitle = article title
- documentStatusName = new document status
- Other info, depending on event that triggered notification

20Submission

submissionTitle=Demo%20Web%20Services%

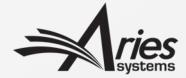

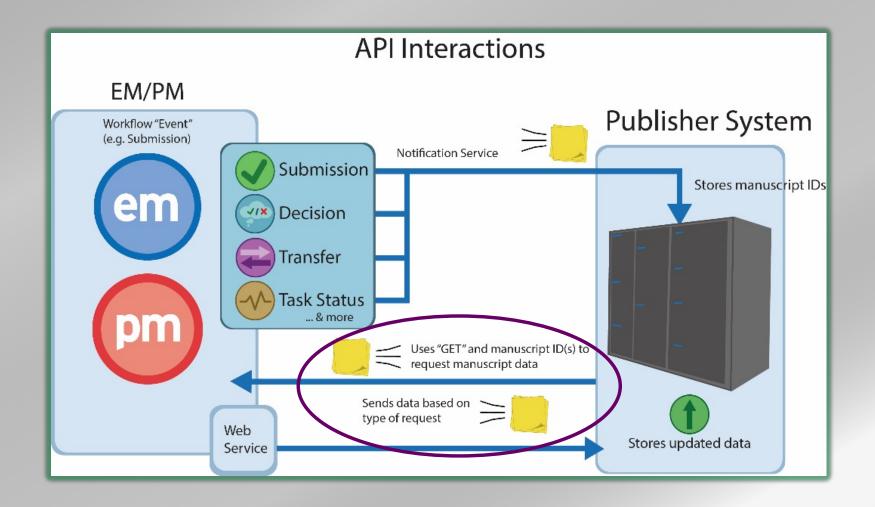

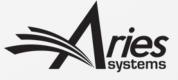

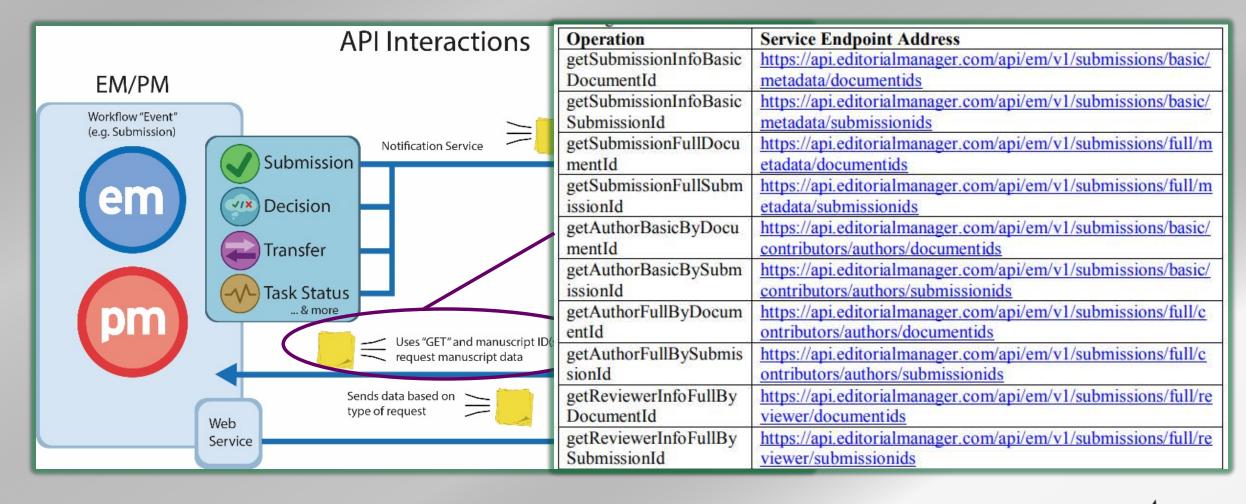

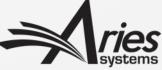

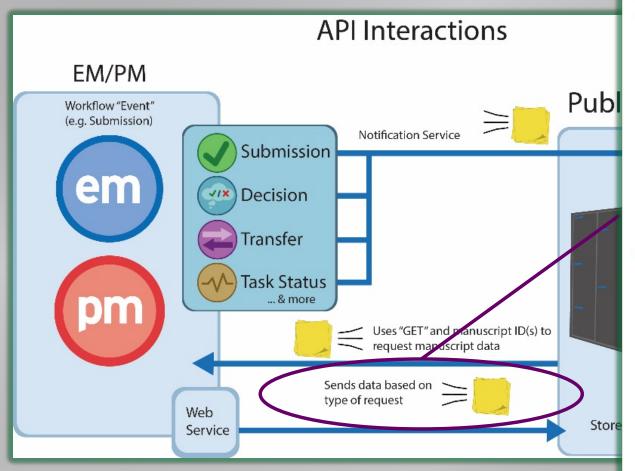

https://api2.editorialmanager.com/api/em/v1/submissions/basic/metadata/documentids?ex ternal\_id=22222&site\_name=demo151&locale\_id=1&\_type=xml&ids='88026'

#### Example XML Response to the above request:

</result>

```
<Response>
      cprofileCallId>22222/profileCallId>
      <callId>744ea98c-7d16-411c-8007-0689b60d0fd5</callId>
      <result>
      <authorFullName>Author, Amy</authorFullName>
                                                                   XML
      <authorMembershipId/>
      <authorORCIDId>2222-2222-2222</authorORCIDId>
                                                                    or
      <authorORCIDValidation>TRUE</authorORCIDValidation>
      <authorPersonId>686739</authorPersonId>
                                                                  JSON
      <authorResearcherId>A-1061-2007</authorResearcherId>
      <documentId>88026</documentId>
      <inputIndex>0</inputIndex>
      <submissionDate>2013-10-18T20:56:15X</submissionDate>
      <submissionId>DEMO151-D-17-00005</submissionId>
      <submissionTitle>The Use of Computers in Elementary
Classrooms</submissionTitle>
      <submissionType>Original Article</submissionType>
      <submissionStatus>
             <decisionName/>
             <documentStatusId>3</documentStatusId>
             <documentStatusName>With Editor</documentStatusName>
             <inDraftFlag>FALSE</inDraftFlag>
             <task>
                   <taskStatusName/>
                   <taskId/>
                   <taskName/>
                   <taskStatus/>
             </task>
      </submissionStatus>
```

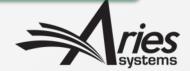

- Set of GET requests that return select submission metadata
- Request must include publication code, and document ID or manuscript number for one or more submissions
- Will only return data if valid API credentials are provided and the site is configured to allow access for client API account
- Available services include:
  - Submission info
  - Author info
  - Reviewer info
  - Additional Manuscript Details
  - More to come...

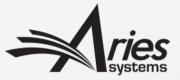

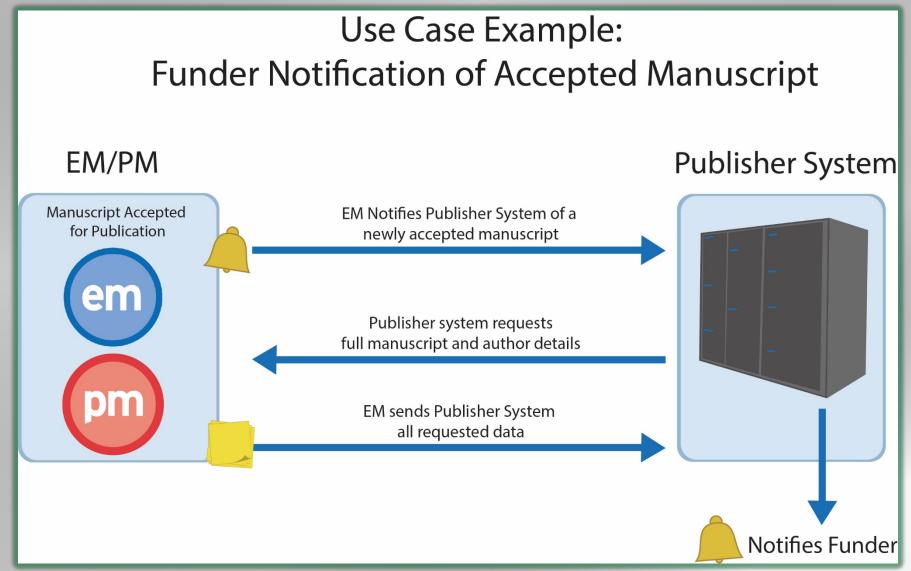

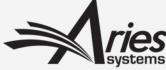

#### EM Web Services Use Cases

- Disclosure form notification (custom questions)
- Copyright form notification (custom questions)
- Data feed to 3<sup>rd</sup>-party reporting tool
- APC system notification
- Institutional notification (one of your authors was accepted)
- Social media alert
- CMS system updates
- Client fulfillment/subscription system update
- Flagged submission question notification

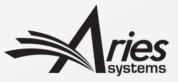

#### New features

- Available in EM v16.0
  - EM Web Services can be used to modify fields for a submission on an EM site
  - Currently only applies to AMD fields
  - A corresponding web service allows for AMD fields to be retrieved for a submission
- Coming in EM v17.0
  - A web service to retrieve submission production data

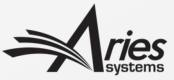

# Additional Information and Configuration

- Built-in security models (HTTPS, Digest Authentication)
- Site-level permissions and API credentials controlled by Aries staff
- Endpoints configured and assigned to workflow events in AdminManager
- Notification Services Monitoring Tool, accessed by properly permissioned Editors
- Contact your Account Coordinator to enable
- Documentation available contact your Account Coordinator

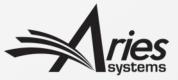

## External Reviewer Finder API

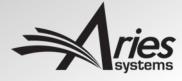

#### The Reviewer Dilemma

- Challenge of finding qualified Reviewers
- Reviewers are overburdened
- GDPR compliance

 SOLUTION: EM developed a generic API to communicate with external Reviewer databases/services to identify and pull back into EM potential Reviewers from external sources

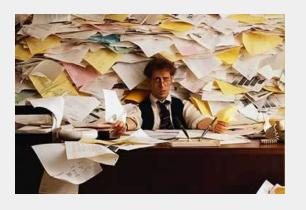

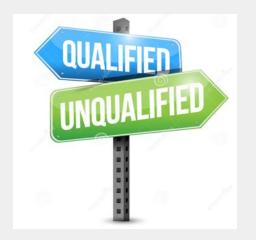

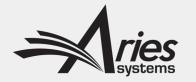

#### Initiate Request on Reviewer Selection Summary Page

New 'Request External Reviewer' button

Alternate Reviewers

Proposed Reviewers

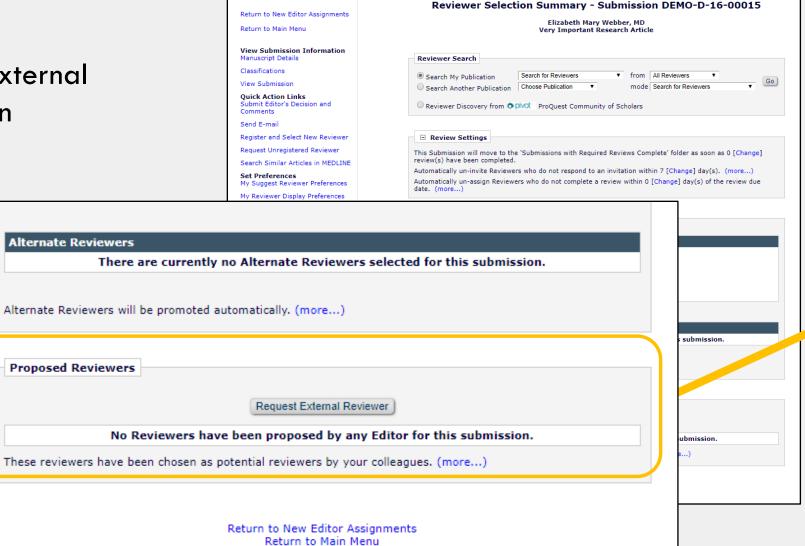

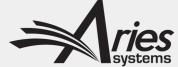

#### External Reviewer Request Form

- Specify the desired number of candidates by EM Reviewer Role
- Enter notes to help guide the search
- Notes may be optional or required
- Request is
  asynchronous (i.e.
  not real time),
  allowing external
  provider time to
  locate Reviewer
  candidates

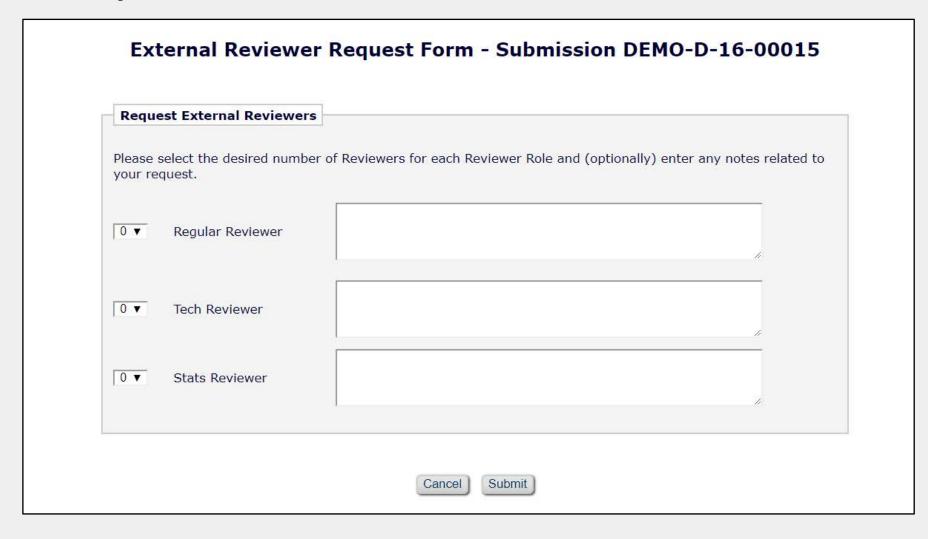

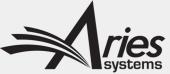

#### Visibility to Status of Request in Key Folders

| Submissions with Reviewers Invited - No F                                                                                                    | Response - Ed P Ga          | rcia, M.D.        | urrent<br>tatus        | Review Status                                                            | External<br>Reviewers<br>Rquested                                  | Editor<br>Decisio                                             |
|----------------------------------------------------------------------------------------------------|-----------------------------|-------------------|------------------------|--------------------------------------------------------------------------|--------------------------------------------------------------------|---------------------------------------------------------------|
| Contents: Contents: Submissions where one or complete their work; 3) Make a Decision. Use the property of the content of the content of the c |                             | Article           | e sort                 | 2 Invited - No Response  Merry O'Toole  Invited 34 days ago  Rick Ranger | Pending  2 Regular Reviewers  1 Stats Reviewer  Reguested 5 days   | i); 2) Allow currer  hal wers Edit or ted  g  Reviewers Hewer |
| Solicit Commentary Set Final Disposition View Reviews and Comments Submit Editor's Decision and Comments Send E-mail View Submission Duplicate Submission Check Results (45%) Details/ History Classifications Unassign Editor File Inventory Edit Submission Invite Reviewers Solicit Commentary Set Final Disposition View Related Submissions                                                                                                    | JANETDEV111-<br>D-14-00067  | Original<br>Study | Ven<br>Inte<br>Resi    | (Suggested Reviewer) Invited 20 days ago  (less)                         | ago                                                                | ate  Reviewer Tewer Tewer Tays ago                            |
| Send E-mail View Submission Duplicate Submission Check Results (45%) Detailst History Classifications Unassign Editor File Inventory Edit Submission Invite Reviewers Solicit Commentary Set Final Disposition Send E-mail                                                                                                    | JANETDEV1111-<br>D-14-00066 | Original<br>Study | Artinder Peer<br>eview | 1 Invited - No Response  Jim Davis Invited 9 days ago  (less)            | Complete  1 Regular Reviewer  1 Tech Reviewer  Received 2 days ago |                                                               |
|                                                                                                    |                             |                   |                        |                                                                          |                                                                    |                                                               |

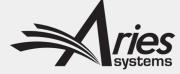

#### API

- The API is asynchronous and consists of two parts:
  - 1) An API <u>push</u> (EM calls External Reviewer Service Provider API) <u>pull</u> (External Reviewer Service Provider retrieves the Request Package)
    - API push consists of an API message in JSON format, containing some basic information about the submission and the number of requested reviewers for each type of Reviewer Role, plus a download URL to a zip file stored on an Aries server, and a callback URL.
    - The zip file contains the Author/Editor PDF for the most recent revision of the submission, and JATS XML compliant with the JATS 1.2 DTD.
  - 2) At a later date/time, an API callback from the ERD with information about the Proposed Reviewers
    - After the API callback is received from the ERD, the returned JATS XML document is processed and the information about the Proposed Reviewers imported into EM.

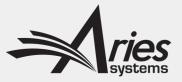

#### Candidates received via API are automatically Proposed in EM

- Person is proxyregistered if not already registered
- Looks just like an internally proposed
   Reviewer
- Editor may invite, assign, select as alternate per existing permissions

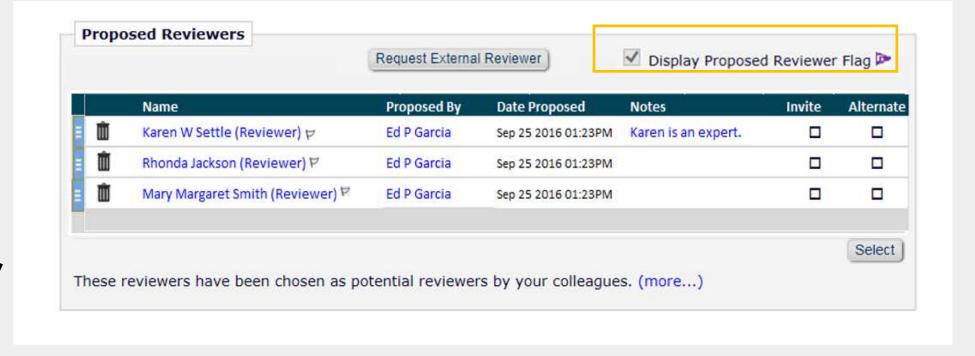

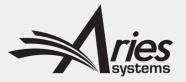

#### Note About Proxy Registration

- Before the external Reviewer is processed, the system checks to see if they are already a registered EM user.
  - Looks for match on authenticated ORCID iD or email address match in EM
- If they are already registered, they are automatically designated as a Proposed Reviewer and the Editor is notified.
- If they are not already registered, the system automatically proxy-registers them before designating as a Proposed Reviewer. This includes mandatory email notification that they were proxy-registered in EM.

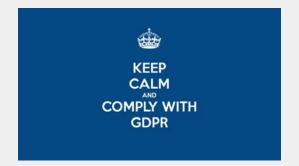

Coming in 17.0: If user requests their personal information to be removed, they
will not be (re)proxy-registered and proposed.

#### Proposed Reviewer Flag provides additional visibility in folders

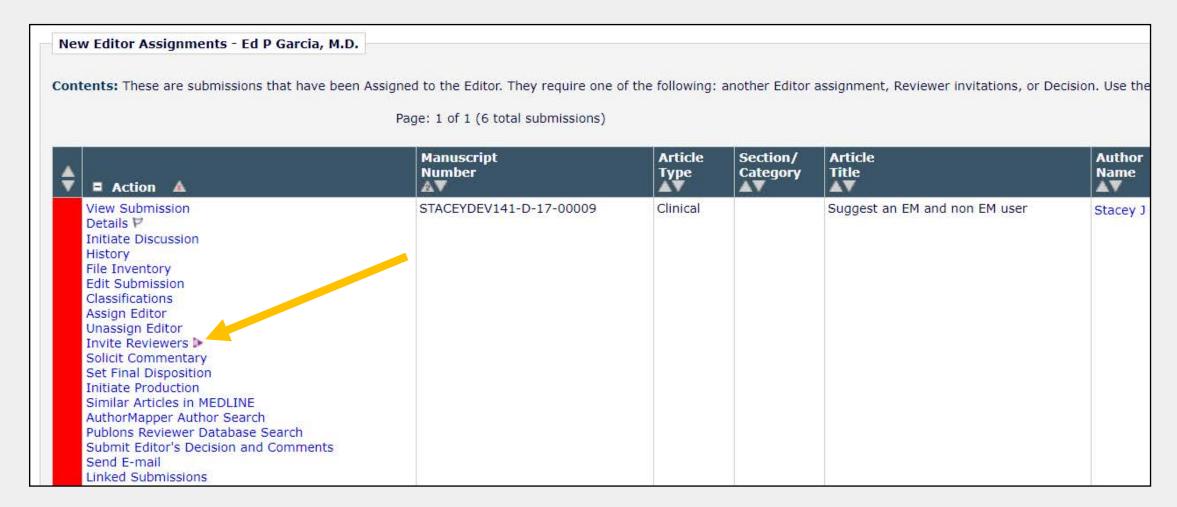

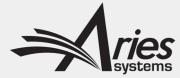

#### Visibility to Request History by Submission

| xternal Reviewer Re                           | equest History                                  |                                                                                                    |                                                                                                    |  |
|-----------------------------------------------|-------------------------------------------------|----------------------------------------------------------------------------------------------------|----------------------------------------------------------------------------------------------------|--|
| ate Request Sent                              | Current Status                                  | Request Details                                                                                                    | Operator                                                                                                    |  |
| 1/13/2017                                     | Pending                                         | 3 Regular Reviewers - I want 3<br>Reviewers with expertise in<br>cardiomyopathy and at least one needs<br>to be a cardiac surgeon.<br>2 Stat Reviewers | Stacey J Lavelle, MD                                                                                                    |  |
| 0/20/2017                                     | Complete                                        | 1 Tech Reviewer                                                                                                    | Ed P Garcia, M.D.                                                                                                    |  |
| Request E  Please select your request         | xternal Reviewers t the desired number of Revie | ewers for each Reviewer Role and (optionally) ente                                                                                                    | No. of the second second secon |  |
| Request E  Please select your request         | xternal Reviewers                               |                                                                                                    | No. of the second second secon |  |
| Request E  Please select your request  0 ▼ Re | xternal Reviewers t the desired number of Revie |                                                                                                    | er any notes related to                                                                                                    |  |

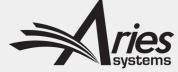

#### How to Configure

- Step 1 Aries licenses the API to the service provider
- Step 2 Publisher/journal engages with the service provider
- Step 3 Aries and service provider exchange API endpoints
- Step 4 Aries Account Coordinator generates API credentials to ensure secure communications and activates the feature on the desired EM sites
- Step 5 Journal Administrator configures the feature in EM (grants Editor Role permissions, specifies which roles and how many Reviewers may be requested at a time, etc.)

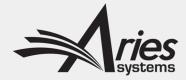

#### Configure in PolicyManager – Set Reviewer Preferences

Set Reviewer Preferences

#### **Externally Proposed Reviewers** Enter the instructions displayed to Editors on the External Reviewer Request Form. Instructions Insert Special Character Please select the roles for which Editors may request External Reviewers, and the maximum number of Reviewers that can be requested for each role on a submission. If you select the Notes Required checkbox, the request cannot be submitted unless the Editor enters something in the Notes field on the External Reviewer Request Form. Max Number Select Reviewer Role Notes Required Requested Regular Reviewer Tech Reviewer Stats Reviewer Enter the email address(es) of the recipient for notifications related to the transfer of information to and from the External Reviewer Database. If entering more than one e-mail address, use a semicolon between each address.

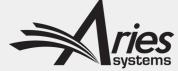

#### Grant Editor Role Permission

#### **Reviewer Invitations** ✓ Invite Reviewers ✓ Un-Invite Reviewers ✓ Assign Reviewers Search Reviewers in Other Journals ✓ Override Reviewer Due Date ✓ Propose Reviewers Remove Proposed Reviewers Request External Reviewers ✓ Select Alternate Reviewers ✓ Promote Alternate Reviewers ✓ Link/Un-link Alternate Reviewers ✓ Remove Alternate Reviewers ✓ Request Unregistered Reviewers ✓ Re-open Review ☑ Edit Reviewer Comments and Ratings after Review is Submitted Edit and Complete Reviews Terminated after Accepting Invitation

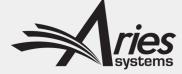

#### Select Editor Notification Letter when Reviewers are Received

#### Reviewer Assigned

| Event                                              | Editor-in-Chief Letters     |   |
|----------------------------------------------------|-----------------------------|---|
| Request Unregistered Reviewer                      | Request Reviewer •          |   |
| Reviewer Invited                                   | NONE •                      |   |
| Reviewer Assigned (Not Invited)                    | NONE •                      |   |
| Reviewer Agree                                     | Reviewer Accept •           |   |
| Reviewer Decline                                   | Reviewer Decline •          |   |
| Review Due Date Changed                            | NONE •                      |   |
| Un-invite Reviewers Before Agreeing to Review      | NONE •                      |   |
| Un-assign Reviewers After Agreeing to Review       | NONE •                      |   |
| Promote Alternate Reviewers                        | NONE                        | 7 |
| Proposed Reviewers Received from External Database | External Reviewers Received |   |
| Re-open Review                                     | NONE •                      |   |
| Review Assignment Completed                        | Review Complete •           |   |
| Required Reviews Complete                          | NONE •                      |   |
| Required Reviews Reset                             | NONE •                      |   |

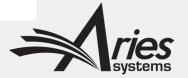

#### New Deep Linking Merge Field

- A new deep linking merge field %REVIEWER\_SELECTION\_SUMMARY\_DEEP\_LINK% may be included in the Editor notification letter.
- Clicking this link logs the user fully into EM with their Editor Role and delivers them directly to the Reviewer Selection Summary page for the submission, where the Editor can invite or assign the Proposed Reviewer.

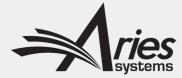

#### Possible Future Enhancements

- Aries is engaging with industry providers to license the API and offer Reviewer
   Finder service to multiple EM customers
- Automatic trigger when Editor is assigned, so the Reviewer candidates are "ready and waiting" by the time the Editor is ready to start searching for Reviewers
- Other ideas?

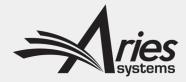

## Taxonomy Integration/ Classification Update

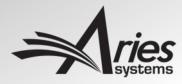

#### Taxonomy Integration

- EM sites can be configured with a list of classifications to apply to users and submissions.
- Some customers use an external taxonomy system to automatically classify submissions.
- EM allows these classification updates to take place using an API.

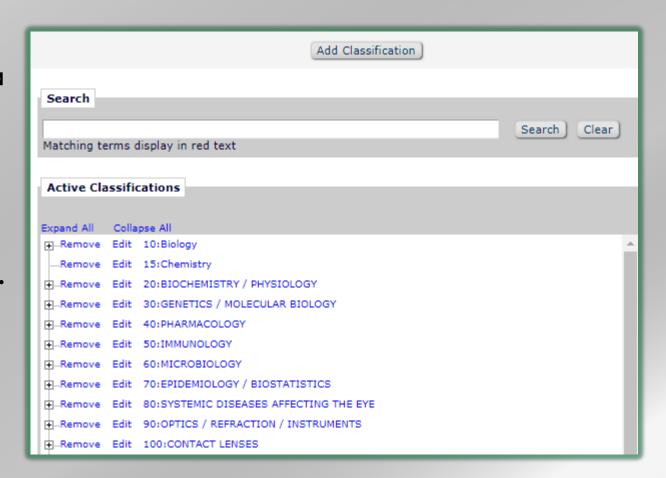

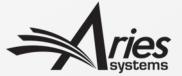

#### Taxonomy Integration Workflow

- External taxonomy systems can make an API call to an EM site to retrieve classification info for a user account or submission.
- A separate push from the taxonomy system can update classifications for a user or submission.
- A peopleID or documentID must be passed in each request.
- Can be used with EM Notification Services.

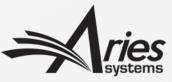

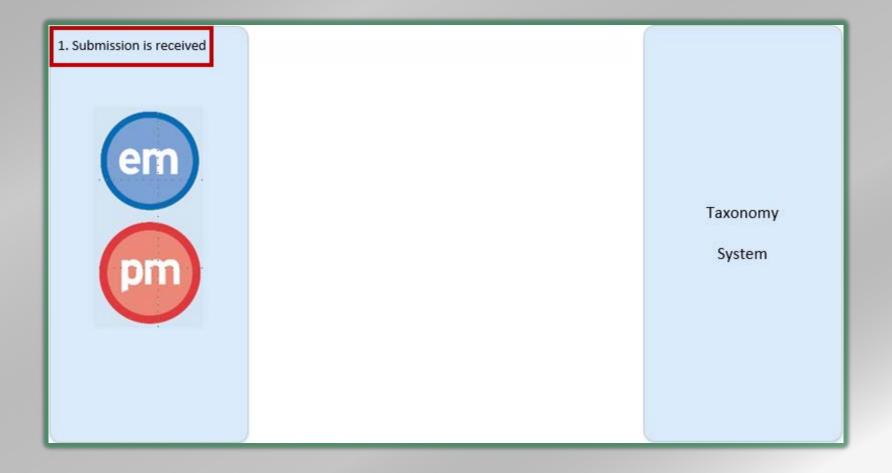

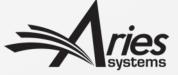

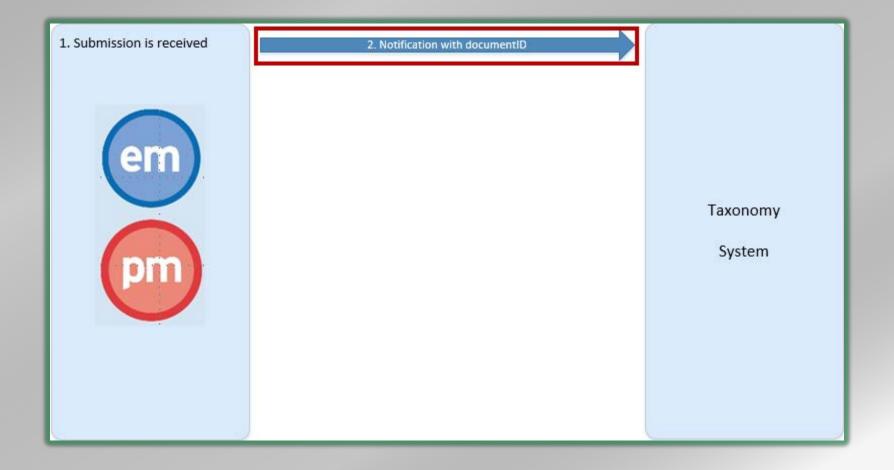

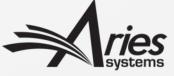

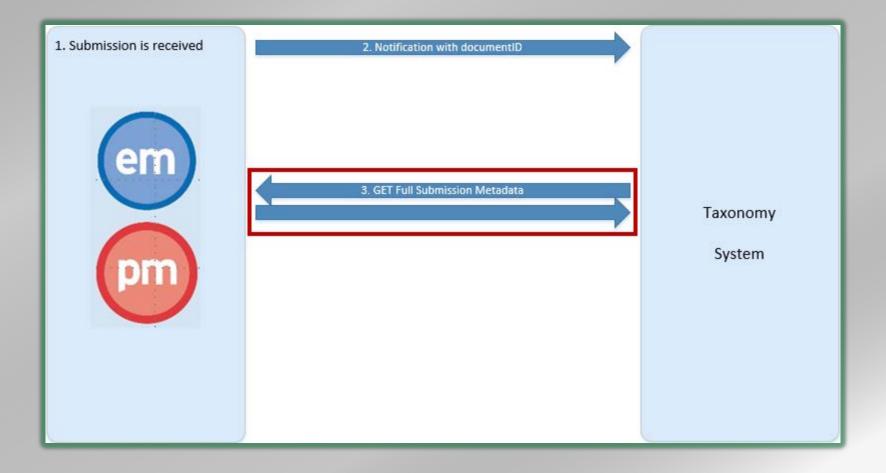

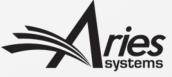

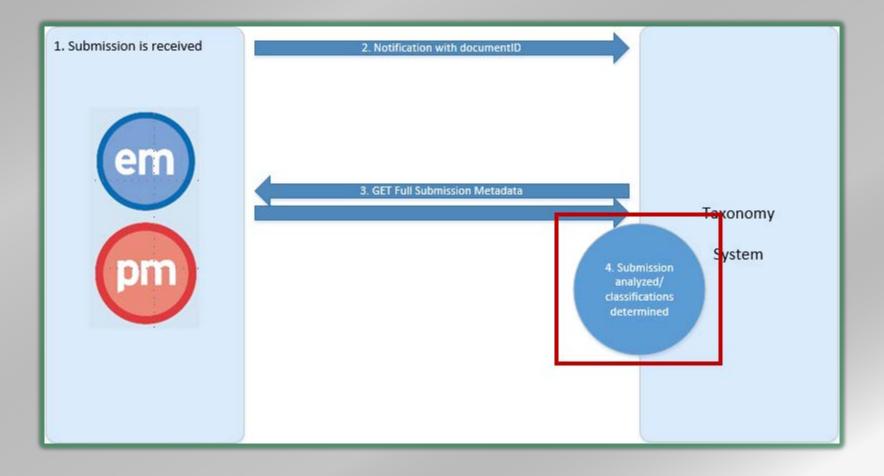

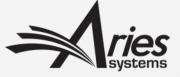

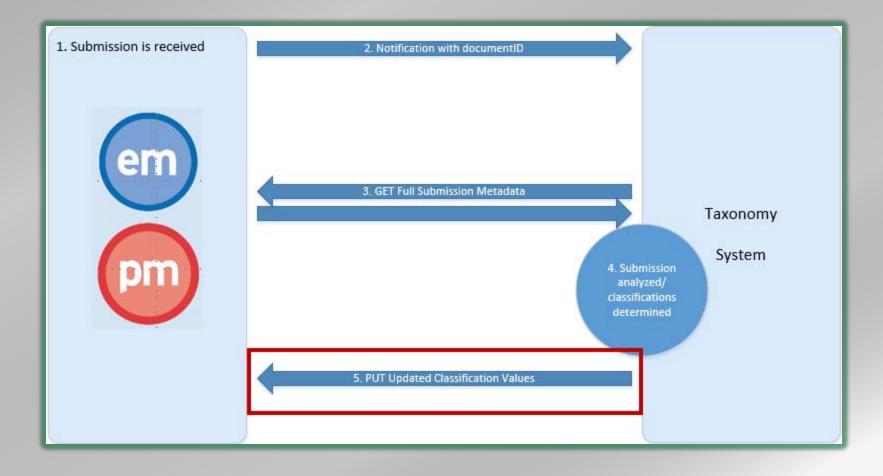

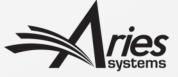

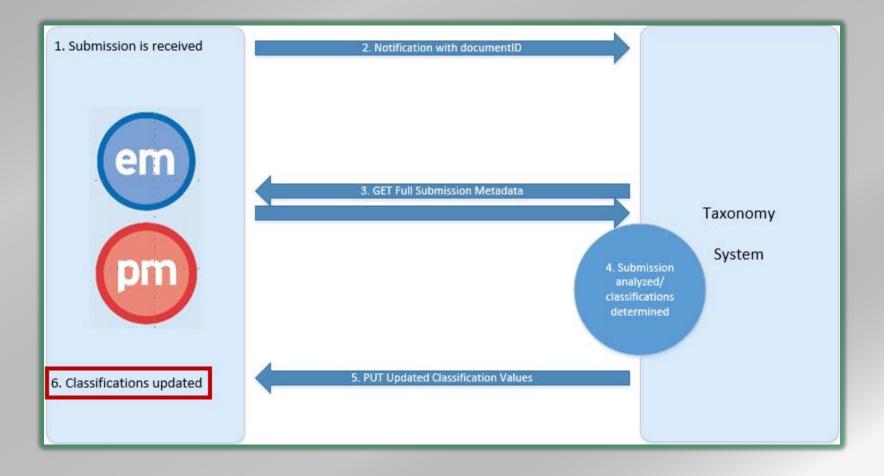

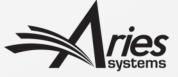

## Coming Soon!

New Aries APIs coming in versions 17.0+

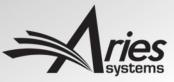

## EM v.17.0: File Repository Integration

- Publishers are partnering with repositories to store datasets and other supplemental submission files.
- There is growing demand to integrate repository upload into the submission process.
- Aries is developing a generic API solution that will allow authors to upload files directly to a repository without leaving the EM UI.
- Any repository provider that can utilize the Aries-defined API will be able to integrate repository upload into their submission process.
- For more info, come to tomorrow's panel discussion on researcher tools and FAIR data.

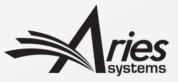

### Future Development: Manuscript Analysis Tool Integration

- Many new manuscript analysis tools take submission files and metadata and generate a report used by Editors as a decision support tool.
- A future version of EM (exact release TBD) will provide a generic API solution allowing manuscript analysis tool providers to integrate into EM workflow.
- Submissions will be sent for analysis automatically or manually.
- Reports will be made available in the EM UI to properly permissioned users.
- Stay tuned for more information!

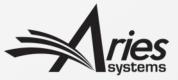

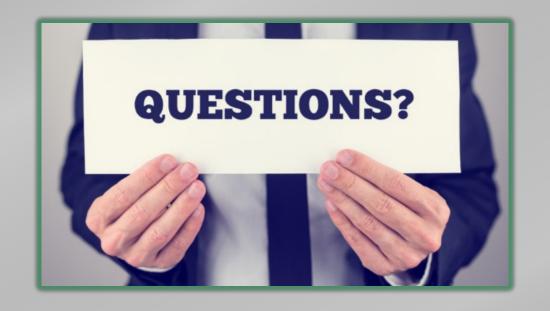

Contact your Account Coordinator for more info on these APIs.

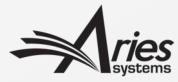

# EMUG 2019

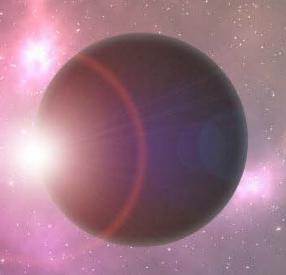

# EM Transactional API and Other APIs

Dmitri Khodjakov, Business Systems Analyst dkhodjakov@ariessys.com

Caroline Webber, Senior Business
Systems Analyst
<a href="mailto:cwebber@ariessys.com">cwebber@ariessys.com</a>

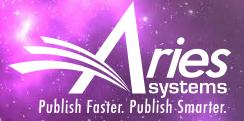

Stacey Lavelle Senior Rusiness